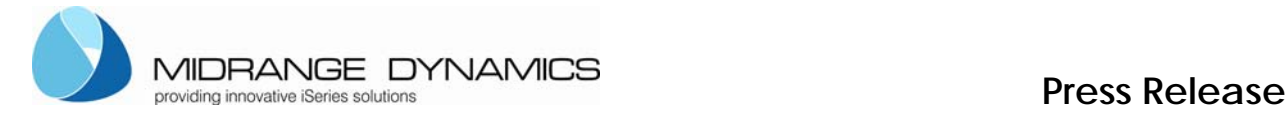

## **MDOpen - New Open Systems Plug-in for MDCMS available**

**Midrange Dynamics' MDOpen plug-in sets a new standard for ease of use and functionality in mixed IBM i and Open Systems environments.** 

**Zug – June 17, 2010** IBM i shops now have an new option to bring Open Systems development teams under a single change management system that handles deployment in mixed server environments with ease.

Midrange Dynamics is pleased to announce the availability of the new **MDOpen** plug-in for **MDCMS**, MDCMS is a mature change management solution that was developed from the start with Open Systems concepts in mind. MDCMS comprises project management, analysis, source and object management, distribution and installation management, and auditing capability. MDCMS and the new **MDOpen** plug-in provide every function necessary to manage application changes for IBM i and multiplatform environments, including UNIX, LINUX, and .net development.

## **A Totally Open Solution**

**MDCMS** and **MDOpen** can be used with any **Eclipse-based platform**, and they are compatible with Rational Developer for Power Systems (formerly RDi). In fact, Midrange Dynamics customers are already successfully using MDCMS in conjunction with Rational ClearCase, according to Michael Morgan, Managing Director, Midrange Dynamics.

Developers in team environments who are using Open Source tools such as Subversion and CVS, as well as .net developers, will appreciate MDOpen's intuitive interface and great functionality at the developer workspace level.

"*It is entirely up to the customer what they use for their team development environment,*" says Mr. Morgan. Midrange Dynamics can deploy from local workspaces to the IFS and satellite servers (Windows, UNIX, etc.) where objects reside outside the IBM i. MDCMS creates a deployment package of native IBM i and non-native objects and simultaneously deploys them to all production systems. MDCMS installation services allow users to install source and objects based on their time zone. "*For example, a financial services client is currently using MDCMS to deploy to 24 geographically dispersed production systems and Telnet servers,*" notes Mr. Morgan.

Best of all, with **MDCMS** and the **MDOpen plug-in**, every MDCMS feature that you have for native deployment, you have for satellite servers: all deployment functionality, full rollback from the satellite servers, workflow management (such as testing sign off), audit capability, and reports suitable for regulatory compliance. If anything goes wrong at any time, the application returns to its original state, with no time limit on rollbacks.

## **About Midrange Dynamics**

Midrange Dynamics' tightly integrated and reasonably priced product line focuses on change management, application analysis, development, and software distribution. The company has provided application development software and consulting services for IBM i (iSeries, AS/400) systems from its headquarters in Switzerland since 1998. In addition to on-site product support and training, it offers consulting services in the area of Change Management. Recognized for ease of use and reliability, Midrange Dynamics' application lifecycle management solution dramatically reduces the time and risk involved in understanding, changing, and migrating application objects. It fully supports regulatory compliance efforts. www.midrangedynamics.com